## CyberMetrics Referral Rewards Program

Thank you for your interest in being a valued member of the CyberMetrics Referral Rewards Program. We appreciate your loyalty and have created this program to reward you for spreading the word about our world-class software.

For each referral you make, you'll receive a \$100 reward\* in the form of a Visa gift card, or if you are unable to accept such gifts, you may choose a discount on a future purchase with us. Just submit this form for each referral and we'll contact you when you've earned a reward - it's as simple as that!

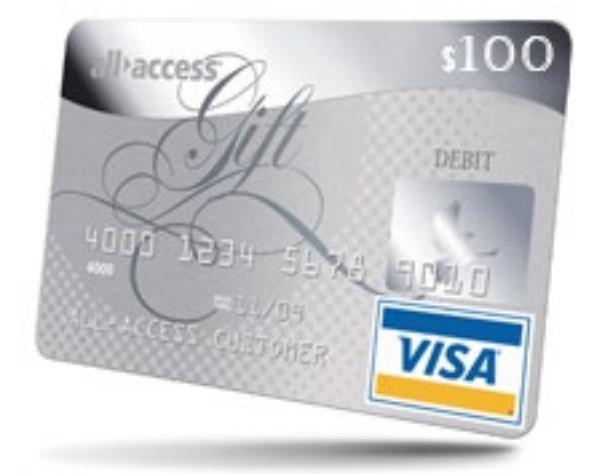

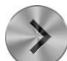

## **Whom are you referring to CyberMetrics?**

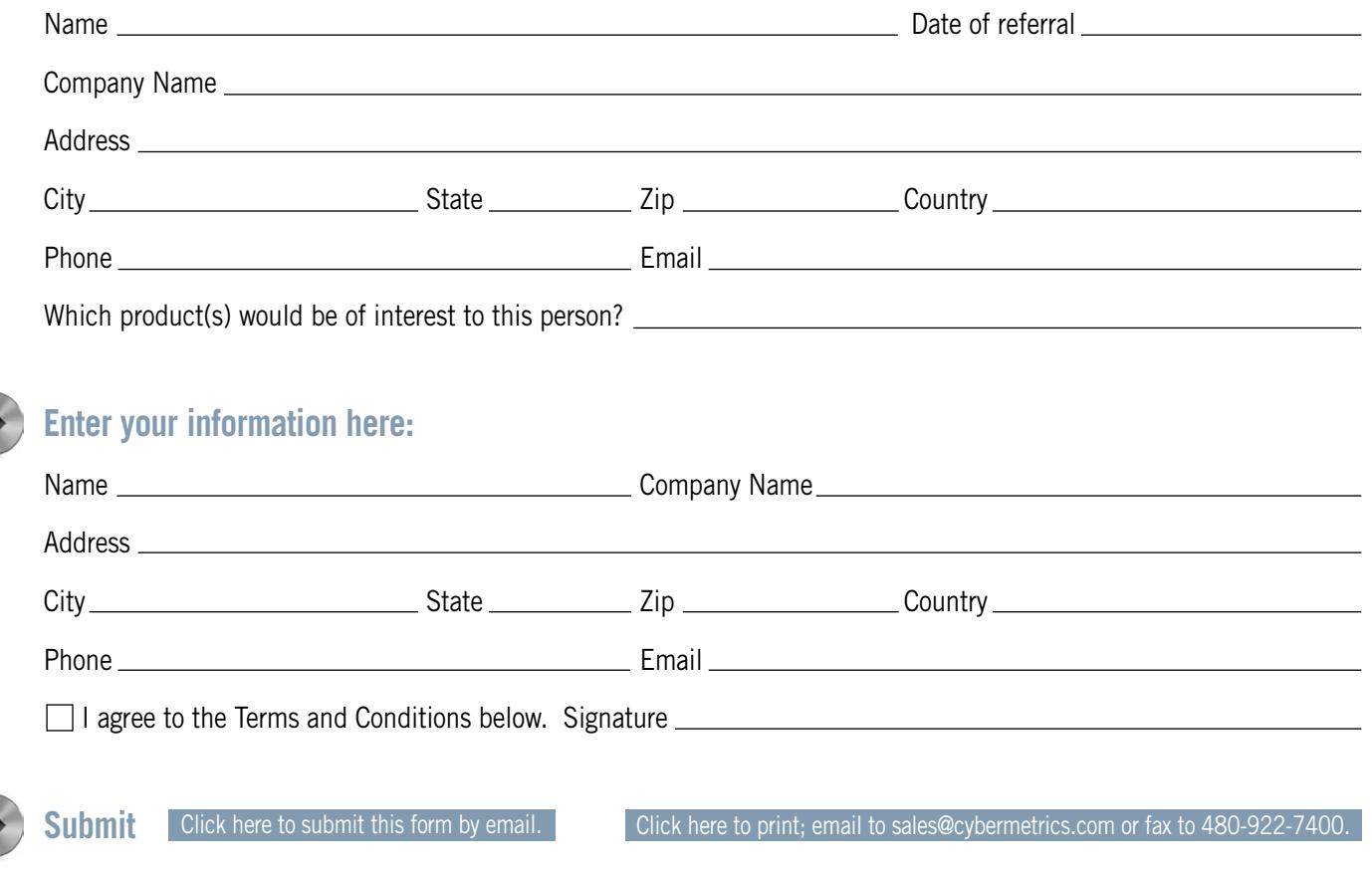

**\*Terms and Conditions**

Referred company must purchase a minimum of one installed (or 12-month hosted) software license within six months of referral date. The \$100 referral reward (in the form of a Visa gift card or discount on future purchase with CyberMetrics) will be disbursed to

referrer upon finalization of minimum purchase. Distributors, partners, resellers and persons of other similar association with CyberMetrics are ineligible. Promotion is restricted to the USA and Canada. Terms and Conditions are subject to change without notice.

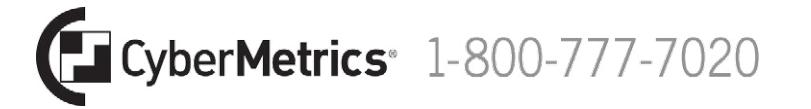

1523 West Whispering Wind Drive, Suite 100, Phoenix, AZ 85085 USA Phone: 480-922-7300 Fax: 480-922-7400 www.cybermetrics.com